## **Interactive Maps of Service Providers in the Cincinnati, OH Region**

**[https://www.ucucedd.org/resource/](https://gcc02.safelinks.protection.outlook.com/?url=https%3A%2F%2Fwww.ucucedd.org%2Fresource%2F&data=05%7C01%7CAnne.Tapia%40dodd.ohio.gov%7C50ca05e50b5e44ef48fe08db1e40df43%7C50f8fcc494d84f0784eb36ed57c7c8a2%7C0%7C0%7C638137037135193623%7CUnknown%7CTWFpbGZsb3d8eyJWIjoiMC4wLjAwMDAiLCJQIjoiV2luMzIiLCJBTiI6Ik1haWwiLCJXVCI6Mn0%3D%7C0%7C%7C%7C&sdata=yc1YjVEB8BjfPP8q1rD7DxrvSpto4QbzmkHkuvWMW2M%3D&reserved=0)**

DDBP social workers have created three interactive maps:

- 1. Mental Health/ Behavior Therapy/Psychology Evaluation Services [https://www.zeemaps.com/map?group=3466239](https://gcc02.safelinks.protection.outlook.com/?url=https%3A%2F%2Fwww.zeemaps.com%2Fmap%3Fgroup%3D3466239&data=05%7C01%7CAnne.Tapia%40dodd.ohio.gov%7C50ca05e50b5e44ef48fe08db1e40df43%7C50f8fcc494d84f0784eb36ed57c7c8a2%7C0%7C0%7C638137037135363928%7CUnknown%7CTWFpbGZsb3d8eyJWIjoiMC4wLjAwMDAiLCJQIjoiV2luMzIiLCJBTiI6Ik1haWwiLCJXVCI6Mn0%3D%7C0%7C%7C%7C&sdata=5bbDkpI2OyqH%2FFjn4cI9rgNuT4ZisXbbApf2UPb%2FwC8%3D&reserved=0)
- 2. Applied Behavior Analysis (ABA) Providers [https://www.zeemaps.com/map?group=3563300](https://gcc02.safelinks.protection.outlook.com/?url=https%3A%2F%2Fwww.zeemaps.com%2Fmap%3Fgroup%3D3563300&data=05%7C01%7CAnne.Tapia%40dodd.ohio.gov%7C50ca05e50b5e44ef48fe08db1e40df43%7C50f8fcc494d84f0784eb36ed57c7c8a2%7C0%7C0%7C638137037135353259%7CUnknown%7CTWFpbGZsb3d8eyJWIjoiMC4wLjAwMDAiLCJQIjoiV2luMzIiLCJBTiI6Ik1haWwiLCJXVCI6Mn0%3D%7C0%7C%7C%7C&sdata=QX88v1ZTqAal8CxrnFkrEhyz2ps6kZcMALXy%2F15MDY4%3D&reserved=0)
- 3. Allied Health Services in the community [https://www.zeemaps.com/map?group=3554134#](https://gcc02.safelinks.protection.outlook.com/?url=https%3A%2F%2Fwww.zeemaps.com%2Fmap%3Fgroup%3D3554134%23&data=05%7C01%7CAnne.Tapia%40dodd.ohio.gov%7C50ca05e50b5e44ef48fe08db1e40df43%7C50f8fcc494d84f0784eb36ed57c7c8a2%7C0%7C0%7C638137037135363928%7CUnknown%7CTWFpbGZsb3d8eyJWIjoiMC4wLjAwMDAiLCJQIjoiV2luMzIiLCJBTiI6Ik1haWwiLCJXVCI6Mn0%3D%7C0%7C%7C%7C&sdata=Jks2%2BgddSKLAhdKlPbLOuXbYzAsw0I1sL%2B7SQnxpw4Q%3D&reserved=0)

DDBP social workers have been in contact with all of these providers and have been able to obtain information about the agency and providers.

Once in the map please put your address in the "Go to" box. Zoom out (minus button) until you begin to see red and blue markers. A red marker means the agency accepts Medicaid. That agency may also accept private insurance. Blue Markers means the agency accepts only private insurance. White markers are providers who are self-pay.

If you have any additional questions or concerns regarding accessing counseling services for your child please contact DDBP social work at 513-803-7949 or [DDBP\\_Social\\_Work@cchmc.org](mailto:DDBP_Social_Work@cchmc.org)

\*\*Directions with pictures are included for your convenience.

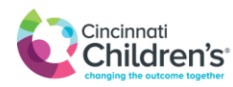

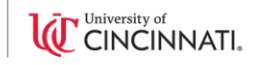

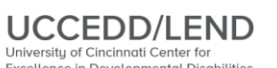

Excellence in Developmental Disabilities<br>Excellence in Developmental Disabilities<br>Leadership Education in Neurodevelopmental and related Disabilities

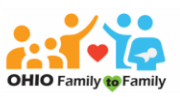

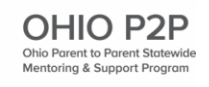

## *Search using your address or zip code is the best way!*

1. Enter your address or zip code in the "Go to…" box then click enter.

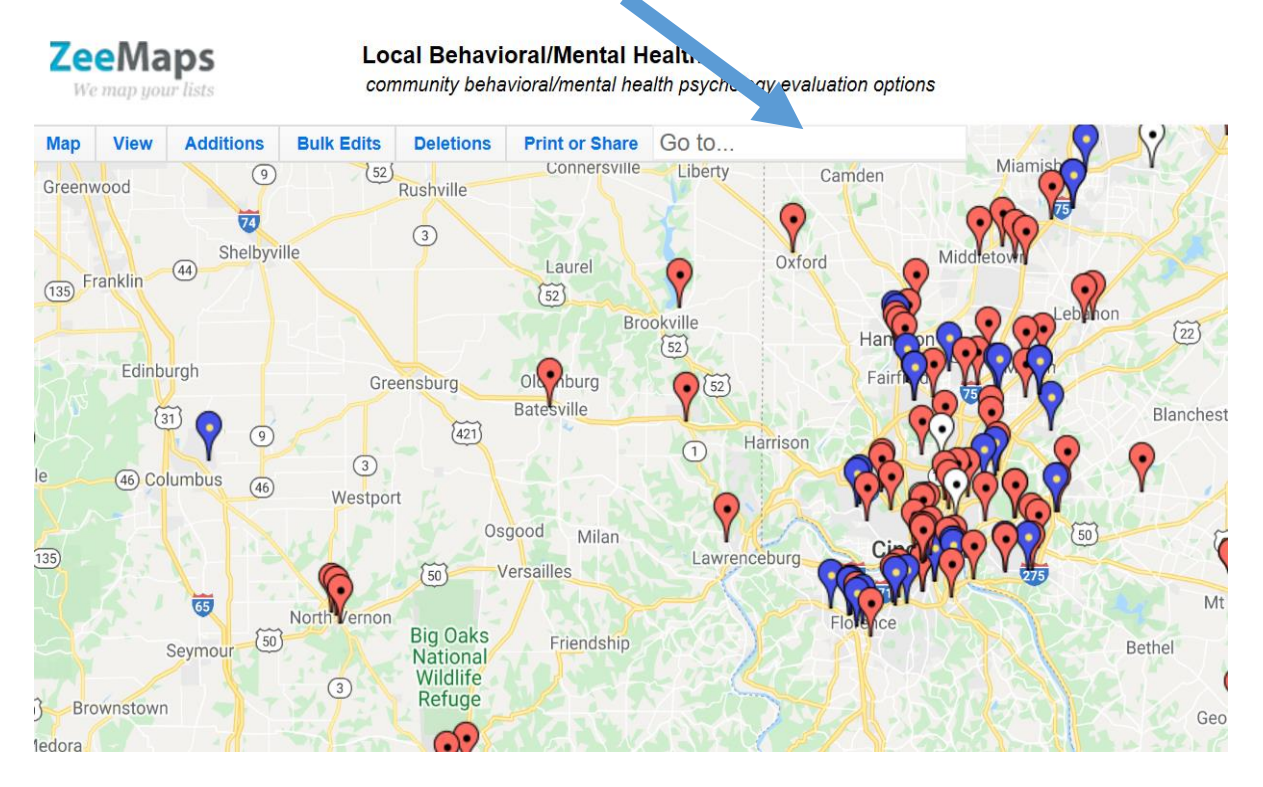

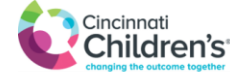

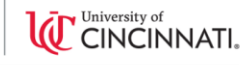

## **UCCEDD/LEND** University of Cincinnati Center for

Excellence in Developmental Disabilities<br>Leadership Education in Neurodevelopmental and related Disabilities

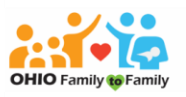

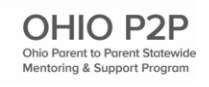

2. Choose method of payment at the bottom of the page. All boxes are checked when you arrive. Unclick or remove the "X" from the choices you do not want. Leave the ALL BOX as is; you don't have to touch it. First example shows "Providers Accepting Medicaid". Second example shows "Providers ONLY accepting Private Insurance" and "Self Pay ONLY". Zoom in or out (+/- buttons on map) to expand or narrow your search.

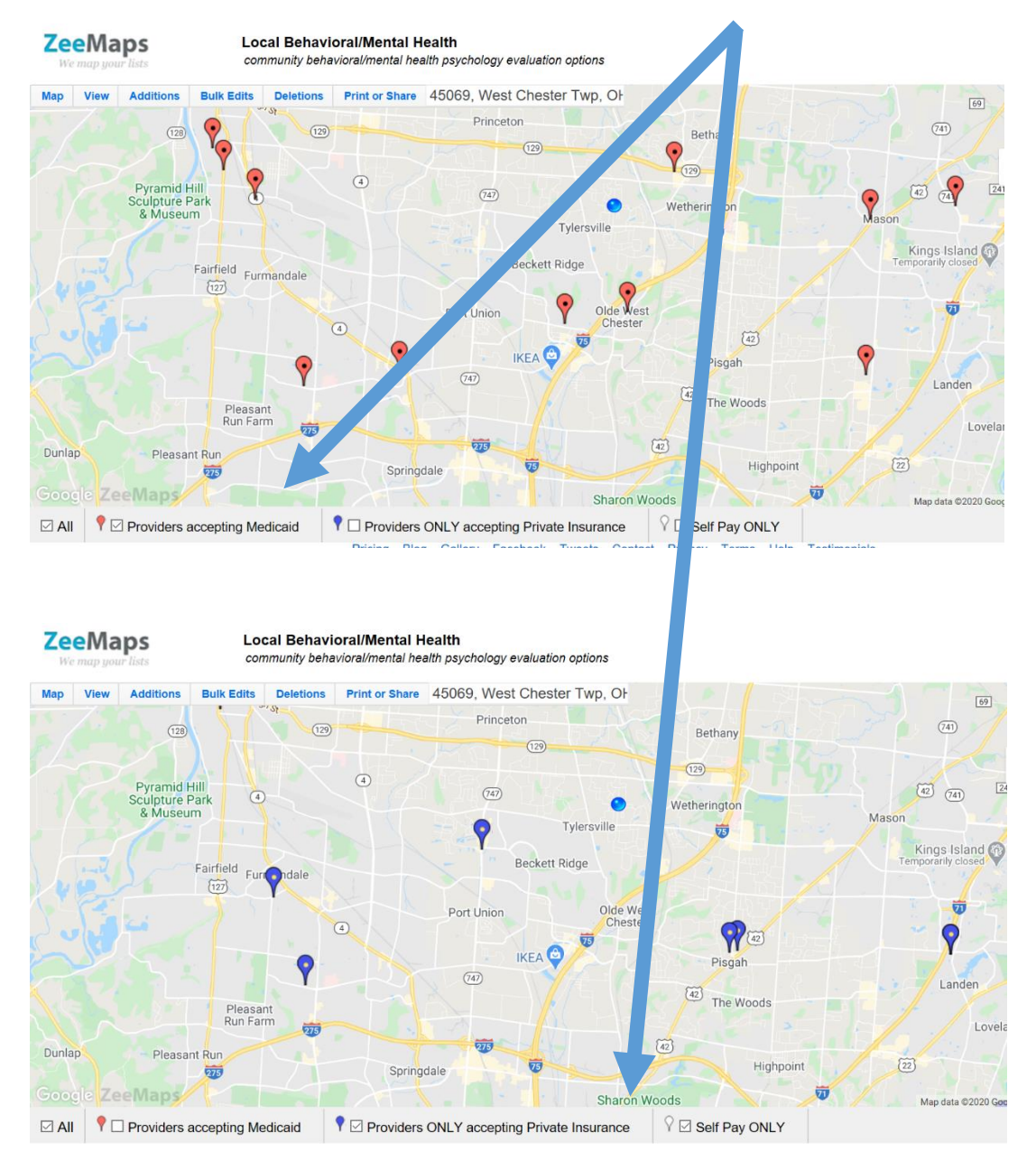

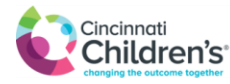

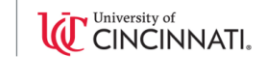

**UCCEDD/LEND** Universitu of Cincinnati Center for

Excellence in Developmental Disabilities<br>Leadership Education in Neurodevelopmental and related Disabilities

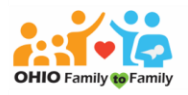

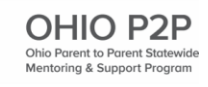

3. Click on an individual balloon marker and information about that provider will pop up.

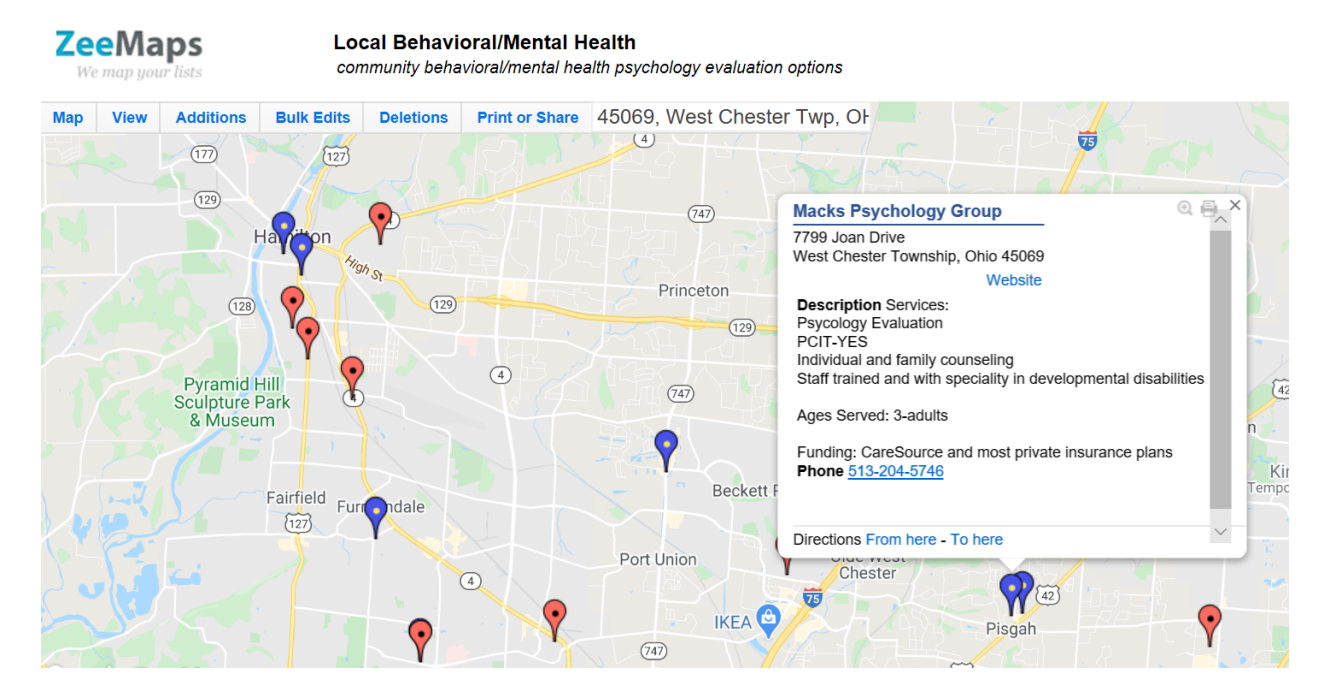

4. For a list of all the providers on the screen, click on MAP on the top left.

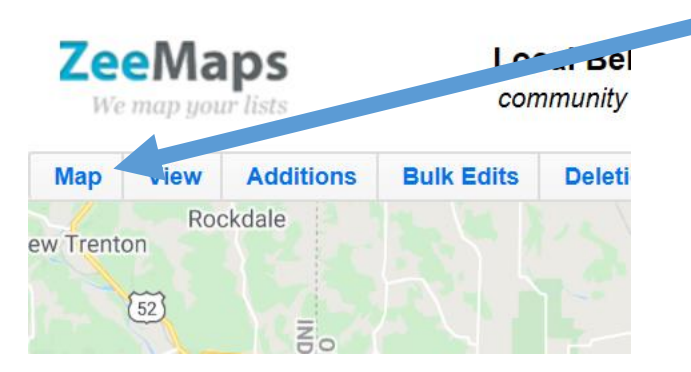

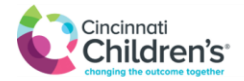

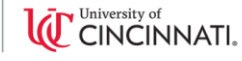

**UCCEDD/LEND** Universitu of Cincinnati Center for Excellence in Developmental Disabilities<br>Leadership Education in Neurodevelopmental and related Disabilities

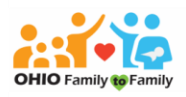

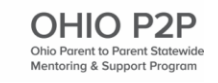

5. On the dropdown menu, click on PRINT. All the balloons or providers on your screen will be listed and ready to print.

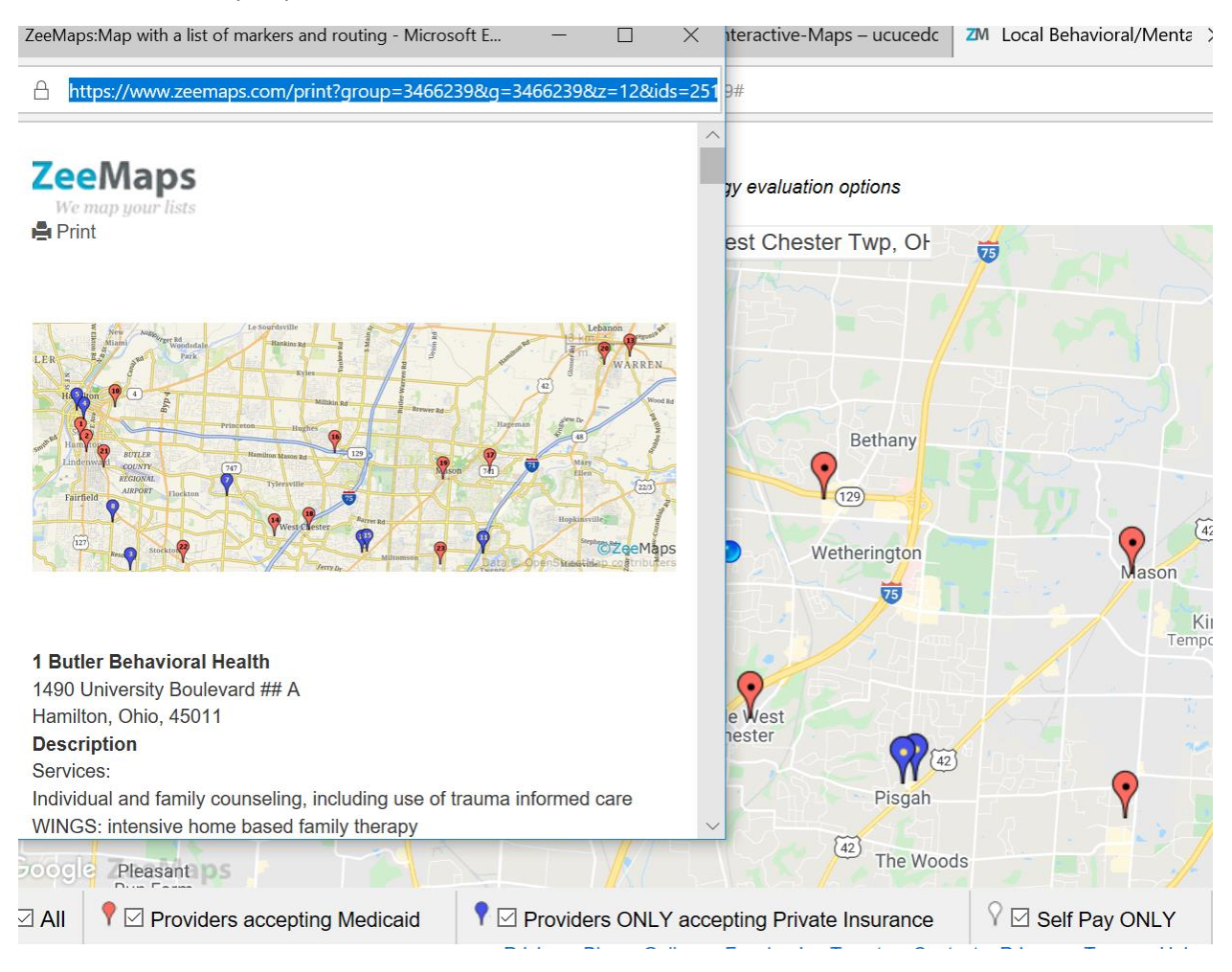

## **ALTERNATIVE WAY TO SEARCH FOR PROVIDERS (different order)**

- 1. Choose your payment type. Menu is located on the bottom of the page.
- 2. Enter your address in the "Go to…" box OR zoom in or out to find your area of interest using the (+/-) buttons on the map.
- 3. Click on an individual balloon marker and information about that provider will pop up.

and related Disabilities

4. For a list of all the providers, click on MAP (top left) then select PRINT on dropdown menu. All the balloons or providers on your screen will be listed and ready to print.

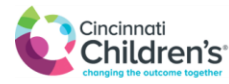

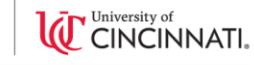

**UCCEDD/LEND** Universitu of Cincinnati Center for Excellence in Developmental Disabilities Leadership Education in Neurodevelopmental

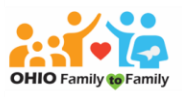

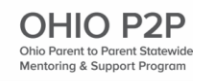